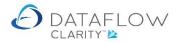

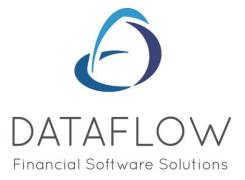

## Nominal Ledger Browse

Dear user,

You must make sure that you have read "Navigating the System" first before reading any other Clarity guides as without a good knowledge of the navigation you will not fully benefit from the features and shortcuts that Clarity will provide for you.

Click here to read Navigating the System: https://dataflow.co.uk/images/uploads/release\_notes/Clarity\_-\_Navigating\_the\_System\_.pdf

Also at the end of each guide, there may be a list of other supplements for further explanation of features within this routine.

Enjoy exploring Clarity and please do not hesitate to suggest any improvement that you feel will be useful to add to this document.

Warmest regards

Dataflow (UK) Ltd

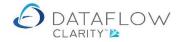

## The Nominal Ledger Browse window lists the chart of accounts for the selected company:

|                               |                                                       |                               |                                   |                 | /                |                      | Compa          | ny Miles Brown an | d Sone & Co     | User:        |
|-------------------------------|-------------------------------------------------------|-------------------------------|-----------------------------------|-----------------|------------------|----------------------|----------------|-------------------|-----------------|--------------|
|                               |                                                       | urchase Orders                | - Norsian Land                    | ger Audu        | The sector de    | and the second       | compa          | Files brown an    |                 | - User.      |
| Sales Ledger Sales O          |                                                       |                               | Nominal Led                       |                 | Timesheets       | System               |                |                   |                 | N            |
| ala 🔀 🦻                       | 4 🖪 📴                                                 | 🤣 S                           | ¥ 🖓                               | 31              |                  | <b></b>              |                |                   |                 |              |
| Browse Journals Jou<br>Adjust | rnal Cashbook Cashbook<br>tments Postings Adjustments | Recurring Rev<br>Postings Acc | value Reconcile<br>ounts Accounts | Close<br>Period | All<br>reports • | Chart Of<br>Accounts |                |                   |                 |              |
| ccounts                       | Transactions                                          |                               |                                   | Period Processi | na Reportina     | Setup                |                |                   |                 |              |
| riod 30 April, 2020 🔻         |                                                       | Group                         |                                   |                 |                  |                      |                |                   |                 |              |
|                               |                                                       |                               |                                   |                 |                  |                      |                |                   |                 |              |
| Code                          | Description                                           | Туре                          | Gross Amounts                     | Currency Code   | Opening Balance  | Balance Posted       | Period Balance | Forward Balance   | Current Balance | · · ·        |
| ACC.DEPN                      | Accumulated Depreciation                              | Balance Sheet                 |                                   |                 | £ 0.00           | £ 0.00               | £ 0.00         | £ 0.00            | £ 0.00          | Net Assets   |
| ACCOUNTS                      | Accountancy Fees                                      | Profit & Loss                 |                                   |                 | £ 20,288.40      | £ 0.00               | £ 20,288.40    | £ 0.00            | £ 20,288.40     | Costs ≡      |
| ACCRUALS                      | Accruals                                              | Balance Sheet                 | Yes                               |                 | £ -3,500.00      | £ 0.00               | £ -3,500.00    | £ 0.00            | £ -3,500.00     | Net Assets   |
| ACCRUED COS P&L               | Accrued COS on Jobs (P&L)                             | Profit & Loss                 |                                   |                 | £ 0.00           | £ 795,300.00         | £ 795,300.00   | £ 0.00            | £ 795,300.00    | Net Sales    |
| ACCRUED COS PROV BS           | Accrued COS Provision (BS)                            | Balance Sheet                 |                                   |                 | £ 0.00           | £ -766,300.00        | £ -766,300.00  | £ 0.00            | £ -766,300.00   | Net Assets   |
| ACCRUED WARRANTY BS           | Accrued Warranty Costs (BS)                           | Balance Sheet                 |                                   |                 | £ 0.00           | £ -29,000.00         | £ -29,000.00   | £ 0.00            | £ -29,000.00    | Net Assets   |
| ADVERTG                       | Advertising                                           | Profit & Loss                 |                                   |                 | £ 118,132.46     | £ 24,500.00          | £ 142,632.46   | £ 0.00            | £ 142,632.46    | Costs        |
| AUDIT                         | Audit Fees                                            | Profit & Loss                 |                                   |                 | £ 16,705.00      | £ 1,000.00           | £ 17,705.00    | £ 0.00            | £ 17,705.00     | Costs        |
| BANK DEP1                     | Bank (Deposit Acct 1)                                 | Balance Sheet                 | Yes                               |                 | £ 0.00           | £ 100.00             | £ 100.00       | £ 0.00            | £ 100.00        | Net Assets   |
| BANK DEP2                     | Bank (Deposit Acct 2)                                 | Balance Sheet                 | Yes                               |                 | £ 50,000.00      | £ 1,000.00           | £ 51,000.00    | £ 0.00            | £ 51,000.00     | Net Assets   |
| BANK LOAN                     | Business Development Loan                             | Balance Sheet                 | Yes                               |                 | £ -85,000.00     | £ 0.00               | £ -85,000.00   | £ 0.00            | £-85,000.00     | Net Assets   |
| BANK1                         | Bank (Current Account)                                | Balance Sheet                 | Yes                               |                 | £ 1,496,491.81   | £ -27,786.24         | £ 1,468,705.57 | £ -511.13         | £ 1,468,194.44  | Net Assets   |
| BANKCHGES                     | Bank Charges                                          | Profit & Loss                 |                                   |                 | £ 1,548.40       | £ 0.00               | £ 1,548.40     | £ 0.00            | £ 1,548.40      | Costs        |
| BDDEBTS                       | Bad Debts                                             | Balance Sheet                 |                                   |                 | £ 0.00           | £ 0.00               | £ 0.00         | £ 0.00            | £ 0.00          | Net Assets   |
| CARRIAGE                      | Carriage out                                          | Profit & Loss                 |                                   |                 | £ -102,679.68    | £ -10.00             | £ -102,689.68  | £ 0.00            | £ -102,689.68   | Net Sales    |
| CASHADJ                       | Cash Adjustments                                      | Balance Sheet                 |                                   |                 | £ 0.31           | £ 0.00               | £ 0.31         | £ 0.00            | £ 0.31          | Net Assets   |
| CIS_CONTROL                   | CIS Control Account                                   | Balance Sheet                 | Yes                               |                 | £ 0.00           | £ 0.00               | £ 0.00         | £ 0.00            | £ 0.00          | Net Assets   |
| COMMISSION                    | Commission on currency trans.                         | Profit & Loss                 | Yes                               |                 | £ 0.00           | £ 0.00               | £ 0.00         | £ 0.00            | £ 0.00          | Costs        |
| CONPURCH                      | Purchases of Consumables                              | Profit & Loss                 |                                   |                 | £ 116,143.00     | £ 20,000.00          | £ 136,143.00   | £ 0.00            | £ 136,143.00    | Net Sales    |
| CORP TAX                      | Corporation Tax                                       | Balance Sheet                 | Vac                               |                 | £ 0.00           | £ 0.00               | £ 0.00         | £ 0.00            | 6 0 00          | Net Assets - |

The balances displayed are defined by the period selection below:

|                      |                                                     |                               |                |                                   |                 |                      | Compa          | ny Miles Brown an | d Sons & Co.    | ▼ User:    | JF |
|----------------------|-----------------------------------------------------|-------------------------------|----------------|-----------------------------------|-----------------|----------------------|----------------|-------------------|-----------------|------------|----|
| Sales Ledger Sales O |                                                     | urchase Orders                | Nominal Led    | ger Audit                         | Timesheets      | System               |                |                   |                 |            | _  |
|                      | rraal Cashbook Adjustments<br>Postings Transactions | Recurring Rev<br>Postings Acc | alue Reconcile | Close<br>Period<br>Period Process | reports • A     | Chart Of<br>Accounts |                |                   |                 |            |    |
| iod 30 April, 2020 🔻 | Exclude zero balances                               | Group                         |                |                                   |                 |                      |                |                   |                 |            |    |
| Code                 | Description                                         | Туре                          | Gross Amounts  | Currency Code                     | Opening Balance | Balance Posted       | Period Balance | Forward Balance   | Current Balance | TB Group   | -  |
| CC.DEPN              | Accumulated Depreciation                            | Balance Sheet                 |                |                                   | £ 0.00          | £ 0.00               | £ 0.00         | £ 0.00            | £ 0.00          | Net Assets |    |
| CCOUNTS              | Accountancy Fees                                    | Profit & Loss                 |                |                                   | £ 20,288.40     | £ 0.00               | £ 20,288.40    | £ 0.00            | £ 20,288.40     | Costs      | =  |
| CCRUALS              | Accruals                                            | Balance Sheet                 | Yes            |                                   | £ -3,500.00     | £ 0.00               | £ -3,500.00    | £ 0.00            | £ -3,500.00     | Net Assets |    |
| CCRUED COS P&L       | Accrued COS on Jobs (P&L)                           | Profit & Loss                 |                |                                   | £ 0.00          | £ 795,300.00         | £ 795,300.00   | £ 0.00            | £ 795,300.00    | Net Sales  | J  |
| CCRUED COS PROV BS   | Accrued COS Provision (BS)                          | Balance Sheet                 |                |                                   | £ 0.00          | £ -766,300.00        | £ -766,300.00  | £ 0.00            | £ -766,300.00   | Net Assets |    |
| CCRUED WARRANTY BS   | Accrued Warranty Costs (BS)                         | Balance Sheet                 |                |                                   | £ 0.00          | £ -29,000.00         | £ -29,000.00   | £ 0.00            | £ -29,000.00    | Net Assets |    |
| DVERTG               | Advertising                                         | Profit & Loss                 |                |                                   | £ 118,132.46    | £ 24,500.00          | £ 142,632.46   | £ 0.00            | £ 142,632.46    | Costs      |    |
| UDIT                 | Audit Fees                                          | Profit & Loss                 |                |                                   | £ 16,705.00     | £ 1,000.00           | £ 17,705.00    | £ 0.00            | £ 17,705.00     | Costs      |    |
| ANK DEP1             | Bank (Deposit Acct 1)                               | Balance Sheet                 | Yes            |                                   | £ 0.00          | £ 100.00             | £ 100.00       | £ 0.00            | £ 100.00        | Net Assets |    |
| ANK DEP2             | Bank (Deposit Acct 2)                               | Balance Sheet                 | Yes            |                                   | £ 50,000.00     | £ 1,000.00           | £ 51,000.00    | £ 0.00            | £ 51,000.00     | Net Assets |    |
| BANK LOAN            | Business Development Loan                           | Balance Sheet                 | Yes            |                                   | £ -85,000.00    | £ 0.00               | £ -85,000.00   | £ 0.00            | £ -85,000.00    | Net Assets |    |
| BANK1                | Bank (Current Account)                              | Balance Sheet                 | Yes            |                                   | £ 1,496,491.81  | £ -27,786.24         | £ 1,468,705.57 | £ -511.13         | £ 1,468,194.44  | Net Assets | ļ  |
| BANKCHGES            | Bank Charges                                        | Profit & Loss                 |                |                                   | £ 1,548.40      | £ 0.00               | £ 1,548.40     | £ 0.00            | £ 1,548.40      | Costs      | ļ  |
| BDDEBTS              | Bad Debts                                           | Balance Sheet                 |                |                                   | £ 0.00          | £ 0.00               | £ 0.00         | £ 0.00            | £ 0.00          | Net Assets |    |
| CARRIAGE             | Carriage out                                        | Profit & Loss                 |                |                                   | £ -102,679.68   | £ -10.00             | £ -102,689.68  | £ 0.00            | £ -102,689.68   | Net Sales  |    |
| CASHADJ              | Cash Adjustments                                    | Balance Sheet                 |                |                                   | £ 0.31          | £ 0.00               | £ 0.31         | £ 0.00            | £ 0.31          | Net Assets |    |
| IS_CONTROL           | CIS Control Account                                 | Balance Sheet                 | Yes            |                                   | £ 0.00          | £ 0.00               | £ 0.00         | £ 0.00            | £ 0.00          | Net Assets |    |
| COMMISSION           | Commission on currency trans.                       | Profit & Loss                 | Yes            |                                   | £ 0.00          | £ 0.00               | £ 0.00         | £ 0.00            | £ 0.00          | Costs      |    |
| CONPURCH             | Purchases of Consumables                            | Profit & Loss                 |                |                                   | £ 116,143.00    | £ 20,000.00          | £ 136,143.00   | £ 0.00            | £ 136,143.00    | Net Sales  |    |
| CORP TAX             | Corporation Tax                                     | Balance Sheet                 | Yes            |                                   | £ 0.00          | £ 0.00               | £ 0.00         | £ 0.00            | £ 0.00          | Net Assets | -  |

In addition to the period selection there are two parameters located to the right:

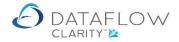

Exclude zero balances

If ticked accounts with zero balances for all 5 balance columns will be filtered from view.

Group

Ticking this option will group the Nominal Ledger Browse grid by the selection made within the Group by tab.

| Sales Ledger         Sales Orders         Purchase Orders         Nominal Ledger         Audit         Timeshees         System           Burnes         Journals         Augits         Selesson         System         Selesson         System         Selesson         Selesson         Seleson         Selesson         Selesson                                                                                                    | Dataflow Clarity [Accourt] | nt Browse]                    |                |                 |                |                 |                |                |                   |                 | - 🗆                       | ×   |
|----------------------------------------------------------------------------------------------------|----------------------------|-------------------------------|----------------|-----------------|----------------|-----------------|----------------|----------------|-------------------|-----------------|---------------------------|-----|
| Dural Dural D |                            |                               |                |                 |                |                 |                | Compa          | ny Miles Brown ar | d Sons & Co.    | <ul> <li>User:</li> </ul> | JPE |
| Brower         Dournals         Debtoring         Adjustment         Reporting         Reporting <tht< th=""><th>Sales Ledger Sales Or</th><th>rders Purchase Ledger F</th><th>urchase Orders</th><th>Nominal Led</th><th>ger Audit</th><th>Timesheets</th><th>System</th><th></th><th></th><th></th><th></th><th></th></tht<>                                                                                                    | Sales Ledger Sales Or      | rders Purchase Ledger F       | urchase Orders | Nominal Led     | ger Audit      | Timesheets      | System         |                |                   |                 |                           |     |
| Balance State         Group           Code         Description         Type         Gross Amounts         Currency Code         Opening Balance         Balance Posted         Period Balance         Forward Balance         Current Balance         E Group           ACC.DEPN         Accumulated Depreciation         Balance Sheet         E 20,288.40         £ 0.00         £ 0.00         £ 0.00         £ 0.00         £ 0.00         £ 0.00         £ 0.00         E 20,288.40         £ 0.00         £ 20,288.40         £ 0.00         £ 20,288.40         £ 0.00         £ 20,288.40         £ 0.00         £ 20,288.40         £ 0.00         £ 20,288.40         £ 0.00         £ 20,288.40         £ 0.00         £ 20,288.40         £ 0.00         £ 20,288.40         £ 0.00         £ 20,288.40         £ 0.00         £ 20,288.40         £ 0.00         £ 20,288.40         £ 0.00         £ 20,288.40         £ 0.00         £ 20,288.40         £ 0.00         £ 20,288.40         £ 0.00         £ 20,288.40         £ 0.00         £ 20,288.40         £ 0.00         £ 20,288.40         £ 0.00         £ 20,288.40         £ 0.00         £ 20,288.40         £ 0.00         £ 20,288.40         £ 0.00         £ 20,288.40         £ 0.00         £ 20,288.40         £ 0.00         £ 20,288.40         £ 0.00         £ 20,288.40         £ 0.00 <th>Browse Journals Jou</th> <th>rnal Cashbook Cashbook</th> <th>Recurring Rev</th> <th>value Reconcile</th> <th></th> <th></th> <th>Chart Of</th> <th></th> <th></th> <th></th> <th></th> <th></th>                                                                                                    | Browse Journals Jou        | rnal Cashbook Cashbook        | Recurring Rev  | value Reconcile |                |                 | Chart Of       |                |                   |                 |                           |     |
| Code         Description         Type         Gross Amounts         Currency Code         Opening Balance         Belance         Forward Balance         Current Balance         TB Group           ACC.DEPN         Accountancy Fees         Profit & Loss          £ 0.00         £ 0.00         £ 0.00         £ 0.00         £ 0.00         £ 0.00         £ 0.00         £ 0.00         £ 0.00         £ 0.00         £ 0.00         £ 0.00         £ 0.00         £ 0.00         £ 0.00         £ 0.00         £ 0.00         £ 0.00         £ 0.00         £ 0.00         £ 0.00         £ 0.00         £ 0.00         £ 0.00         £ 0.00         £ 0.00         £ 0.00         £ 0.00         £ 0.00         £ 0.00         £ 0.00         £ 0.00         £ 0.00         £ 0.00         £ 0.00         £ 0.00         £ 0.00         £ 0.00         £ 0.00         £ 0.00         £ 0.00         £ 0.00         £ 0.00         £ 0.00         £ 0.00         £ 0.00         £ 0.00         £ 0.00         £ 0.00         £ 0.00         £ 0.00         £ 0.00         £ 0.00         £ 0.00         £ 0.00         £ 0.00         £ 0.00         £ 0.00         £ 0.00         £ 0.00         £ 0.00         £ 0.00         £ 0.00         £ 0.00         £ 0.00         £ 0.00         £ 0.00         £                                                                                                    | ccounts                    | Transactions                  |                |                 | Period Process | ing Reporting   | Setup          |                |                   |                 |                           |     |
| ACC.DEPN         Accumulated Depreciation         Balance Sheet         Image: Constraint of the Loss         E 0.00         E 0.00         E 10.00.00         E 10.00.00         E 10.00.00         E 10.00.00         E 10.00.00         E 10.00.00         E 10.00.00         E 0.00         E 10.00.00         E 0.00         E 10.00.00         E 0.00         E 0.00         E 0.00         E 0.00.0         E 0.00         E 0.00                                                                                                    | eriod 30 April, 2020 🔻     | Exclude zero balances         | Group          |                 |                |                 |                |                |                   |                 |                           |     |
| ACCOUNTSAccountancy FesProfit & LossImage: Section of the section of the sectin of                      | Code                       | Description                   | Туре           | Gross Amounts   | Currency Code  | Opening Balance | Balance Posted | Period Balance | Forward Balance   | Current Balance | TB Group :                |     |
| ACCRUALSAccruaisBalance SheetYesfefe </td <td>ACC.DEPN</td> <td>Accumulated Depreciation</td> <td>Balance Sheet</td> <td></td> <td></td> <td>£ 0.00</td> <td>£ 0.00</td> <td>£ 0.00</td> <td>£ 0.00</td> <td>£ 0.00</td> <td>Net Assets</td> <td></td>                                                                                                    | ACC.DEPN                   | Accumulated Depreciation      | Balance Sheet  |                 |                | £ 0.00          | £ 0.00         | £ 0.00         | £ 0.00            | £ 0.00          | Net Assets                |     |
| ACRUED COS PBL<br>ACCUED COS PROU BAArcar de COS on Jobs (PAU)Profit & LossImage: Destination of the control of the control of                       | ACCOUNTS                   | Accountancy Fees              | Profit & Loss  |                 |                | £ 20,288.40     | £ 0.00         | £ 20,288.40    | £ 0.00            | £ 20,288.40     | Costs                     | _   |
| ACCUED COS PROV BSAccured COS Provision (BS)Balance SheetImage: Constraint of the constraint of the constraint of                     | ACCRUALS                   | Accruals                      | Balance Sheet  | Yes             |                | £ -3,500.00     | £ 0.00         | £ -3,500.00    | £ 0.00            | £ -3,500.00     | Net Assets                | ľ   |
| ACCUEED WARRANTY BSAccured Warranty Costs (BS)Balance SheetImage: Cost of the the the the the the the the the the                                                                                                    | ACCRUED COS P&L            | Accrued COS on Jobs (P&L)     | Profit & Loss  |                 |                | £ 0.00          | £ 795,300.00   | £ 795,300.00   | £ 0.00            | £ 795,300.00    | Net Sales                 |     |
| ADVERTGAdvertisingProfit & LossIIIIIIIIIIIIIIIIIIIIIIIIIIIIIIIIIIIIIIIIIIIIIIIIIIIIIIIIIIIIIIIIIIIIIIIIIIIIIIIIIIIIIIIIIIIIIIIIIIIIIIIIIIIIIIIIIIIIIIIIIIIIIIIIIIIIIIIIIIIIIIIIIIIIIIIIIIIIIIIIIIIIIIIIIIIIIIIIIIIIIIIIIIIIIIIIIIIIII<                                                                                                    | ACCRUED COS PROV BS        | Accrued COS Provision (BS)    | Balance Sheet  |                 |                | £ 0.00          | £ -766,300.00  | £ -766,300.00  | £ 0.00            | £ -766,300.00   | Net Assets                |     |
| AUDTAudit FeesProfit & LossProfit & LosProfit & LosProfit & LosProfit & LosProfit & LosProfit & LosProfit & LosProfit & LosProfit & LosProfit & LosProfit & LosProfit & LosProfit &                                                                                                    | ACCRUED WARRANTY BS        | Accrued Warranty Costs (BS)   | Balance Sheet  |                 |                | £ 0.00          | £ -29,000.00   | £ -29,000.00   | £ 0.00            | £ -29,000.00    | Net Assets                |     |
| BANK DEP1Bank (Deposit Acct 1)Balance SheetYes£ £ 0.00£ 100.00£ 100.00£ 0.00£ 6 0.00Net AssetsBANK DEP2Bank (Deposit Acct 2)Balance SheetYes£ 50,000.00£ 1,000.00£ 51,000.00£ 6 0.00£ 6 0.00Net AssetsBANK LOANBusiness Development LoanBalance SheetYes£ 85,000.00£ 0.00£ 0.00£ 0.00£ 0.00£ 0.00Net AssetsBANK LOANBalance SheetYes£ 1,496,491.81£ -27,786.24£ 1,468,705.57£ 5.11.13£ 1,468,194.44Net AssetsBANKCHGESBank ChargesProfit & LossKes£ 1,264.94£ 0.00£ 1,000.00£ 0.00£ 0.00£ 1,000.00£ 0.00BDDETSBalance SheetProfit & LossKes£ 0.00,00£ 0.00£ 0.                                                                                                    | ADVERTG                    | Advertising                   | Profit & Loss  |                 |                | £ 118,132.46    | £ 24,500.00    | £ 142,632.46   | £ 0.00            | £ 142,632.46    | Costs                     |     |
| BANK DEP2Bank (Deposit Act 2)Balance SheetYes£ 50,000.0£ 1,000.00£ 51,000.00£ 6.00£ 6.00.00Net AssetsBANK LOANBusiness Development LoanBalance SheetYes£ -85,000.00£ 0.00£ -85,000.00£ 0.00£ -85,000.00£ 0.00£ -85,000.00K 4 AssetsBANK LOANBank (Current Account)Balance SheetYes£ 1,496,491.81£ -27,786.24£ 1,468,705.57£ 5.11.13£ 1,468,194.44Net AssetsBANKCHGESBank chargesProfit & LossI£ 0.00£ 0.00£ 1,584.40£ 0.00£ 1,584.40CodsBDEDETSBad DebtsBalance SheetI£ 0.00£ 0.00£ -102,695.68£ 0.00£ 0.00£ 0.00£ 0.00K 4 AssetsCARRIAGECarriage outProfit & LossIE 0.00£ 0.00£ -102,695.68£ 0.00£ 0.00£ 0.00£ 0.00K 4 AssetsCLS-CONTROLCals AdjustmentsBalance SheetIE 0.00£ 0.00£ 0.01.31£ 0.00£ 0.01.40K 4 AssetsCOMPUSCIMCommission on currency trans.Profit & LossYesE 0.00£ 0.00£ 0.00£ 0.00£ 0.00£ 0.00£ 0.00£ 0.00£ 0.00£ 0.00£ 0.00£ 0.00£ 0.00£ 0.00£ 0.00£ 0.00£ 0.00£ 0.00£ 0.00£ 0.00£ 0.00£ 0.00£ 0.00£ 0.00£ 0.00£ 0.00£ 0.00£ 0.00£ 0.00£ 0.00£ 0.00£ 0.00£ 0.00£ 0.0                                                                                                    | AUDIT                      | Audit Fees                    | Profit & Loss  |                 |                | £ 16,705.00     | £ 1,000.00     | £ 17,705.00    | £ 0.00            | £ 17,705.00     | Costs                     |     |
| BANK LOANBusiness Development LoanBalance ShetYes£ - 85,000.0£ - 85,000.0£ - 10,01.0£ - 10,01.0 <td>BANK DEP1</td> <td>Bank (Deposit Acct 1)</td> <td>Balance Sheet</td> <td>Yes</td> <td></td> <td>£ 0.00</td> <td>£ 100.00</td> <td>£ 100.00</td> <td>£ 0.00</td> <td>£ 100.00</td> <td>Net Assets</td> <td></td>                                                                                                    | BANK DEP1                  | Bank (Deposit Acct 1)         | Balance Sheet  | Yes             |                | £ 0.00          | £ 100.00       | £ 100.00       | £ 0.00            | £ 100.00        | Net Assets                |     |
| Balanc Shark (Lurrent Account)Balance ShareYes£ 1,496,491.81£ 7.27,786.24£ 1,468,795.57£ -5.11.81£ 1,468,194.44Net AssessBANKCHGESBank ChargesProfit & LossIIIIIIIIIIIIIIIIIIIIIIIIIIIIIIIIIIIIIIIIIIIIIIIIIIIIIIIIIIIIIIIIIIIIIIIIIIIIIIIIIIIIIIIIIIIIIIIIIIIIIIIIIIIIIIIIIIIIIIIIIIIIIIIIIIIIIIIIIIIIIIIIIIIIIIIIIIIIIIIIIIIIIIIIIIIIIIII <t< td=""><td>BANK DEP2</td><td>Bank (Deposit Acct 2)</td><td>Balance Sheet</td><td>Yes</td><td></td><td>£ 50,000.00</td><td>£ 1,000.00</td><td>£ 51,000.00</td><td>£ 0.00</td><td>£ 51,000.00</td><td>Net Assets</td><td></td></t<>                                                                                                    | BANK DEP2                  | Bank (Deposit Acct 2)         | Balance Sheet  | Yes             |                | £ 50,000.00     | £ 1,000.00     | £ 51,000.00    | £ 0.00            | £ 51,000.00     | Net Assets                |     |
| BANKCHGESBank ChargesProfit & LossImage of the stateProfit & LossImage of the stateProfit & LossImage of the stateProfit & LossImage of the stateProfit & LossImage of the stateImage of the state                                                                                                    | BANK LOAN                  | Business Development Loan     | Balance Sheet  | Yes             |                | £-85,000.00     | £ 0.00         | £ -85,000.00   | £ 0.00            | £ -85,000.00    | Net Assets                |     |
| Bod DebtsBalance SheetImage outBalance SheetImage outBalance SheetImage outImage outProfit & LossImage outImage out <t< td=""><td>BANK1</td><td>Bank (Current Account)</td><td>Balance Sheet</td><td>Yes</td><td></td><td>£ 1,496,491.81</td><td>£ -27,786.24</td><td>£ 1,468,705.57</td><td>£ -511.13</td><td>£ 1,468,194.44</td><td>Net Assets</td><td></td></t<>                                                                                                    | BANK1                      | Bank (Current Account)        | Balance Sheet  | Yes             |                | £ 1,496,491.81  | £ -27,786.24   | £ 1,468,705.57 | £ -511.13         | £ 1,468,194.44  | Net Assets                |     |
| CARRIAGE         Carriage out         Profit & Loss         Formation         E - 102,673:68         E - 102,673:68                                                                                                    | BANKCHGES                  | Bank Charges                  | Profit & Loss  |                 |                | £ 1,548.40      | £ 0.00         | £ 1,548.40     | £ 0.00            | £ 1,548.40      | Costs                     |     |
| CASHAD)         Cash Adjustments         Balance Shet         Image: Cash Adjustments         Balance Shet         Image: Cash Adjustments         Balance Shet         Image: Cash Adjustments         Educ Shet         Image: Cash Adjustments         Balance Shet         Image: Cash Adjustments         Educ Shet         Image: Cash Adjustments         Image: Cash Adjustments <td>BDDEBTS</td> <td>Bad Debts</td> <td>Balance Sheet</td> <td></td> <td></td> <td>£ 0.00</td> <td>£ 0.00</td> <td>£ 0.00</td> <td>£ 0.00</td> <td>£ 0.00</td> <td>Net Assets</td> <td></td>                                                                                                    | BDDEBTS                    | Bad Debts                     | Balance Sheet  |                 |                | £ 0.00          | £ 0.00         | £ 0.00         | £ 0.00            | £ 0.00          | Net Assets                |     |
| CIS_CONTROL     CIS_Control Account     Balance Sheet     Yes     £ 0.00     £ 0.00     £ 0.00     £ 0.00     £ 0.00     £ 0.00     £ 0.00     £ 0.00     £ 0.00     £ 0.00     £ 0.00     £ 0.00     £ 0.00     £ 0.00     £ 0.00     £ 0.00     £ 0.00     £ 0.00     £ 0.00     £ 0.00     £ 0.00     £ 0.00     £ 0.00     £ 0.00     £ 0.00     £ 0.00     £ 0.00     £ 0.00     £ 0.00     £ 0.00     £ 0.00     £ 0.00     £ 0.00     £ 0.00     £ 0.00     £ 0.00     £ 0.00     £ 0.00     £ 0.00     £ 0.00     £ 0.00     £ 0.00     £ 0.00     £ 0.00     £ 0.00     £ 0.000     £ 0.00     £ 0.00     £ 0.00     £ 0.00     £ 0.00     £ 0.00     £ 0.00     £ 0.00     £ 0.00     £ 0.00     £ 0.00     £ 0.00     £ 0.00     £ 0.00     £ 0.00     £ 0.00     £ 0.00     £ 0.00     £ 0.00     £ 0.00     £ 0.00     £ 0.00     £ 0.00     £ 0.00     £ 0.00     £ 0.00     £ 0.00     £ 0.00     £ 0.00     £ 0.00     £ 0.00     £ 0.00     £ 0.00     £ 0.00     £ 0.00     £ 0.00     £ 0.00     £ 0.00     £ 0.00     £ 0.00     £ 0.00     £ 0.00     £ 0.00     £ 0.00     £ 0.00     £ 0.00     £ 0.00     £ 0.00     £ 0.00     £ 0.00     £ 0.00                                                                                                    | CARRIAGE                   | Carriage out                  | Profit & Loss  |                 |                | £ -102,679.68   | £ -10.00       | £ -102,689.68  | £ 0.00            | £ -102,689.68   | Net Sales                 |     |
| COMMISSION         Commission on currency trans.         Profit & Loss         Yes         £ 0.00         £ 0.00         £ 0.00         £ 0.00         £ 0.00         £ 0.00         £ 0.00         £ 0.00         £ 0.00         £ 0.00         £ 0.00         £ 0.00         £ 0.00         £ 0.00         £ 0.00         £ 0.00         £ 0.00         £ 0.00         £ 0.00         £ 0.00         £ 0.00         £ 0.00         £ 0.00         £ 0.00         £ 0.00         £ 0.00         £ 0.00         £ 0.00         £ 0.00         £ 0.00         £ 0.00         £ 0.00         £ 0.00         £ 0.00         £ 0.00         £ 0.00         £ 0.00         £ 0.00         £ 0.00         £ 0.00         £ 0.00         £ 0.00         £ 0.00         £ 0.00         £ 0.00         £ 0.00         £ 0.00         £ 0.00         £ 0.00         £ 0.00         £ 0.00         £ 0.00         £ 0.00         £ 0.00         £ 0.00         £ 0.00         £ 0.00         £ 0.00         £ 0.00         £ 0.00         £ 0.00         £ 0.00         £ 0.00         £ 0.00         £ 0.00         £ 0.00         £ 0.00         £ 0.00         £ 0.00         £ 0.00         £ 0.00         £ 0.00         £ 0.00         £ 0.00         £ 0.00         £ 0.00         £ 0.00         £ 0.00         £ 0.00                                                                                                    | CASHADJ                    | Cash Adjustments              | Balance Sheet  |                 |                | £ 0.31          | £ 0.00         | £ 0.31         | £ 0.00            | £ 0.31          | Net Assets                |     |
| CONPURCH         Purchases of Consumables         Profit & Loss         £ 116,143.00         £ 20,000.00         £ 136,143.00         £ 0.00         £ 136,143.00         Net Sales                                                                                                    | CIS_CONTROL                | CIS Control Account           | Balance Sheet  | Yes             |                | £ 0.00          | £ 0.00         | £ 0.00         | £ 0.00            | £ 0.00          | Net Assets                |     |
|                                                                                                    | COMMISSION                 | Commission on currency trans. | Profit & Loss  | Yes             |                | £ 0.00          | £ 0.00         | £ 0.00         | £ 0.00            | £ 0.00          | Costs                     |     |
|                                                                                                    | CONPURCH                   | Purchases of Consumables      | Profit & Loss  |                 |                | £ 116,143.00    | £ 20,000.00    | £ 136,143.00   | £ 0.00            | £ 136,143.00    | Net Sales                 |     |
| CORP TAX Corporation Tax Balance Sheet Yes £ 0.00 £ 0.00 £ 0.00 £ 0.00 Net Assets +                                                                                                    | CORP TAX                   | Corporation Tax               | Balance Sheet  |                 |                | £ 0.00          | £ 0.00         | £ 0.00         | £ 0.00            | £ 0.00          | Net Assets                | -   |

There's a quick search and filter section located on the header of the browse grid where you can select and filter the browse grid by the first letter or number of either the account code or name. In the example below the letter 'B' was chosen:

| Datano   | w cidnty [. | Sales Accou | in browse   |                |         |             |               |                    |           |                    |                       |                 |              | - 0                       | ;  |
|----------|-------------|-------------|-------------|----------------|---------|-------------|---------------|--------------------|-----------|--------------------|-----------------------|-----------------|--------------|---------------------------|----|
|          |             |             |             |                |         |             |               |                    |           |                    | Company M             | tiles Brown and | d Sons & Co. | <ul> <li>User:</li> </ul> | JP |
| ales Led | lger S      | ales Orders | s Purc      | nase Ledger    | Purchas | e Orders    | Nominal Ledge | r Timesheets       | Sys       | em                 |                       |                 |              |                           |    |
|          |             | <b>P</b>    | 0.1         |                |         |             |               |                    | 1         |                    |                       |                 |              |                           |    |
| Brow     |             | Cash All    | 9- (        | /oice Proforma | Schedul |             | 31 mil        | wetomer Transa     | Ctional . |                    |                       |                 |              |                           |    |
| DIOW     | 130         | Casil Ai    | Cash        | roice rioronni | Invoic  | e P         | Period Dat    | a Listings • Rep   | orts      | Statements         |                       |                 |              |                           |    |
| stomer   | Accounts    | Transacti   | ions        | Invoici        | g       | Period      | Processing    | Repor              | ting      |                    |                       |                 |              |                           |    |
| e 🔻 lik  | ke          | All   A     | BC          | D   E   F   G  | H   I   | JKL         | M   N   O   I | P   Q   R   S   T  | 101       | /   w   x   Y   z  | 0   1   2   3   4   5 | 6   7   8   9   | 9            |                           |    |
| ode      | Name        |             |             | Bala           | Curre   | ncy Balance | Credit Limit  | Default Currency   | Statue    | Address Department | Address Line 1        | Address         | Line 2       | Address Line              |    |
|          |             | ancial Plan | ning Co     | £ 86,525.      | _       | noy balance | £ 0           | . Derdale carrency | otatas    | Address Department | 25 Staplefield Avenue | Swindon         |              | Address Ent               |    |
|          |             | mmercial S  | -           | £ 220,151.     |         |             | £ 200,000     |                    |           |                    | 12 Downs Street       | London          |              |                           |    |
| 1101     | British Co  | minercial 5 | ervices     | £ 220,151.     |         |             | £ 200,000     |                    |           |                    | 12 Downs Street       | London          |              |                           |    |
|          |             |             |             |                |         |             |               |                    |           |                    |                       |                 |              |                           |    |
|          |             |             |             |                |         |             |               |                    |           |                    |                       |                 |              |                           |    |
|          |             |             |             |                |         |             |               |                    |           |                    |                       |                 |              |                           |    |
|          |             |             |             |                |         |             |               |                    |           |                    |                       |                 |              |                           |    |
|          |             |             |             |                |         |             |               |                    |           |                    |                       |                 |              |                           |    |
|          |             |             |             |                |         |             |               |                    |           |                    |                       |                 |              |                           |    |
|          |             |             |             |                |         |             |               |                    |           |                    |                       |                 |              |                           |    |
|          |             |             |             |                |         |             |               |                    |           |                    |                       |                 |              |                           |    |
|          |             |             |             |                |         | 1           |               |                    |           |                    |                       |                 |              |                           |    |
| Сотра    | ny, Suppli  | er Code sta | arting with | в              |         | 1           |               |                    |           |                    |                       | H 4             | ► N Page     | a 1 of 1                  |    |

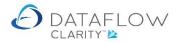

There's also the option to type the first few characters of the account code or name into the field like . This option will return filtered results based upon the characters you have entered in the sequence you have entered them.

If you need to search and filter by a specific word, or sequence of letters, that exist somewhere within the Nominal account *Description*, but not necessarily at the start of the description, you can use the wildcard '%' at the beginning of your search entry. E.g. in the example below I'm searching and filtering all descriptions (highlighted below in green) containing 'reven' (for revenue). Type '%reven' into the *Like* field (highlighted below in yellow) and Clarity will apply a filter and display only Nominal accounts containing the sequence of letters 'reven' somewhere within the description (highlighted below in purple).

|                                                         | ccount Browse]                                                                                         |                                                         |                     |                   |                                               |                            |                            |                            |                                      | - 0                                  |                   | >  |
|---------------------------------------------------------|----------------------------------------------------------------------------------------------------|---------------------------------------------------------|---------------------|-------------------|-----------------------------------------------|----------------------------|----------------------------|----------------------------|--------------------------------------|--------------------------------------|-------------------|----|
|                                                         |                                                                                                    |                                                         |                     |                   |                                               |                            | Company M                  | tiles Brown and So         | ons & Co. 🔹                          | User: SUPE                           | RVIS              | OF |
| shboard Sales Led                                       | iger Sales Orders Purchas                                                                              | se Ledger 🛛 Pi                                          | urchase Orders      | Nominal Ledg      | er Stock Ledg                                 | ger Audit & V              | /AT Timesh                 | eets System                |                                      |                                      |                   |    |
| Browse Chart Of Accounts                                | Journals Journal Cashb<br>Adjustments Postin                                                           | ook Cashbook                                            | and a second second | Revalue Reconc    | ile Inter-company                             | All<br>reports •           | 31 Close<br>Period         |                            |                                      |                                      |                   |    |
| Accounts                                                |                                                                                                    | Tran                                                    | sactions            |                   |                                               | Reporting                  | Period Processi            | ng                         |                                      |                                      |                   |    |
| escription 🔻 like %                                     | reven All   A                                                                                          | BCDE                                                    | FGH                 | I   J   K   L   I | 4   N   O   P   (                             |                            | UIVIWIX                    | Y Z 0 1                    | 2 3 4 5                              | 6 7 8 9                              | Э                 |    |
|                                                         |                                                                                                    |                                                         |                     |                   |                                               |                            |                            |                            |                                      |                                      |                   |    |
| riod 🔹 28 Feb                                           | bruary, 2023 🔻 🕞 🔲 Exclude                                                                             | zero balances                                           | Group               | Base currency S   | terling (Default)                             | •                          |                            |                            |                                      |                                      |                   |    |
|                                                         | Description                                                                                            | zero balances<br>Type                                   |                     |                   | terling (Default)<br>Opening Balance          | •<br>Balance Posted        | Period Balance             | Forward Balance            | Current Balance                      | Report Group 1                       | Rej               | ]  |
| ode                                                     |                                                                                                    | Туре                                                    |                     |                   |                                               | Balance Posted £ 0.00      | Period Balance<br>£ 0.00   | Forward Balance<br>£ 0.00  |                                      | Report Group 1<br>Net Sales          | Rej<br>Sal        |    |
| ode<br>RS P&L                                           | Description                                                                                            | Туре                                                    |                     |                   | Opening Balance                               |                            |                            |                            | £ 0.00                               |                                      |                   | I  |
| ode<br>RS P&L<br>RS PROVISION BS                        | Description<br>Recognised Revenue Sales (P&L)                                                          | Type<br>Profit & Loss                                   |                     |                   | Opening Balance<br>£ 0.00                     | £ 0.00                     | £ 0.00                     | £ 0.00                     | £ 0.00<br>£ 0.00                     | Net Sales                            | Sal               |    |
| ode<br>RS P&L<br>RS PROVISION BS<br>ALESMEM             | Description<br>Recognised Revenue Sales (P&L)<br>Recognised Revenue Provision                          | Type<br>Profit & Loss<br>Balance Sheet                  |                     |                   | Opening Balance<br>£ 0.00<br>£ 0.00           | £ 0.00<br>£ 0.00           | £ 0.00<br>£ 0.00           | £ 0.00<br>£ 0.00           | £ 0.00<br>£ 0.00<br>£ 0.00           | Net Sales<br>Net Assets              | Sal<br>Cui        |    |
| ode<br>RS P&L<br>RS PROVISION BS<br>ALESMEM<br>ALESNMEM | Description<br>Recognised Revenue Sales (P&L)<br>Recognised Revenue Provision<br>Members event revenue | Type<br>Profit & Loss<br>Balance Sheet<br>Profit & Loss |                     |                   | Opening Balance<br>£ 0.00<br>£ 0.00<br>£ 0.00 | £ 0.00<br>£ 0.00<br>£ 0.00 | £ 0.00<br>£ 0.00<br>£ 0.00 | £ 0.00<br>£ 0.00<br>£ 0.00 | £ 0.00<br>£ 0.00<br>£ 0.00<br>£ 0.00 | Net Sales<br>Net Assets<br>Net Sales | Sal<br>Cui<br>Sal |    |

Clicking the Group by tab presents various options allowing you to control how the Nominal Browse grid displays information when the Group parameter is ticked. The Group by tab highlighted in yellow and the available options highlighted in red in the example below:

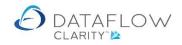

|                                         |                                                                                                    |                                |                             |                                   |                 | Company                       | Miles Bro | own and Sons & Co. 🔻 User: COLIN CHAP |
|-----------------------------------------|----------------------------------------------------------------------------------------------------|--------------------------------|-----------------------------|-----------------------------------|-----------------|-------------------------------|-----------|---------------------------------------|
| Sales Ledger Sales O                    | rders Purchase Ledger                                                                                      | Purchase Orders                | Nominal Led                 | ger Audit                         | Timesheets      | System                        |           |                                       |
| Browse Journals Jou<br>Adjust<br>counts | Cashbook<br>tments Cashbook<br>Postings Cashbook<br>Adjustments<br>Transactions<br>▼ Exclude zero balances | Recurring Rev<br>Postings Acco | value Reconcile<br>Accounts | Close<br>Period<br>Period Process | reports • A     | Chart Of<br>Accounts<br>Setup |           |                                       |
| Code                                    | Description                                                                                                | Туре                           | Gross Amounts               | Currency Code                     | Opening Balance | Balance Posted                | Period    | Group by                              |
| ACCOUNTS                                | Accountancy Fees                                                                                           | Profit & Loss                  |                             |                                   | £ 20,288.40     | £ 0.00                        | £ 20      | A Move up V Move down                 |
| ACCRUALS                                | Accruals                                                                                                   | Balance Sheet                  | Yes                         |                                   | £ -3,500.00     | £ 0.00                        | £ -:      | Region                                |
| ACCRUED COS P&L                         | Accrued COS on Jobs (P&L)                                                                                  | Profit & Loss                  |                             |                                   | £ 0.00          | £ 795,300.00                  | £ 795     | 🖌 Area                                |
| ACCRUED COS PROV BS                     | Accrued COS Provision (BS)                                                                                 | Balance Sheet                  |                             |                                   | £ 0.00          | £ -766,300.00                 | £ -766    | Town                                  |
| CCRUED WARRANTY BS                      | Accrued Warranty Costs (BS)                                                                                | Balance Sheet                  |                             |                                   | £ 0.00          | £ -29,000.00                  | £ -29     | TB Group 1                            |
| ADVERTG                                 | Advertising                                                                                                | Profit & Loss                  |                             |                                   | £ 118,132.46    | £ 24,500.00                   | £ 14:     | TB Group 2                            |
| AUDIT                                   | Audit Fees                                                                                                 | Profit & Loss                  |                             |                                   | £ 16,705.00     | £ 1,000.00                    | £ 17      | TB Group 3                            |
| BANK DEP1                               | Bank (Deposit Acct 1)                                                                                      | Balance Sheet                  | Yes                         |                                   | £ 0.00          | £ 100.00                      | 4         | Nominal                               |
| BANK DEP2                               | Bank (Deposit Acct 2)                                                                                      | Balance Sheet                  | Yes                         |                                   | £ 50,000.00     | £ 1,000.00                    | £ 51      |                                       |
| BANK LOAN                               | Business Development Loan                                                                                  | Balance Sheet                  | Yes                         |                                   | £ -85,000.00    | £ 0.00                        | £ -85     |                                       |
| BANK1                                   | Bank (Current Account)                                                                                     | Balance Sheet                  | Yes                         |                                   | £ 1,496,491.81  | £ -27,786.24                  | £ 1,468   |                                       |
| BANKCHGES                               | Bank Charges                                                                                               | Profit & Loss                  |                             |                                   | £ 1,548.40      | £ 0.00                        | £         |                                       |
| CARRIAGE                                | Carriage out                                                                                               | Profit & Loss                  |                             |                                   | £ -102,679.68   | £ -10.00                      | £ -102    |                                       |
| CASHADJ                                 | Cash Adjustments                                                                                           | Balance Sheet                  |                             |                                   | £ 0.31          | £ 0.00                        |           |                                       |
| CONPURCH                                | Purchases of Consumables                                                                                   | Profit & Loss                  |                             |                                   | £ 116,143.00    | £ 20,000.00                   | £ 136     |                                       |

The Group parameter is highlighted in red in the example below and I have chosen to group by TB Groups within the Group by tab (example above):

|    |                             |                |                             |                 |                    |                                     |                   |                  |                      | Company Miles Brown and Sons & Co. | User: | JPB |
|----|-----------------------------|----------------|-----------------------------|-----------------|--------------------|-------------------------------------|-------------------|------------------|----------------------|------------------------------------|-------|-----|
| al | es Ledger                   | Sales          | Orders Pu                   | chase Ledger    | Purchase Order     | s Nominal Ledg                      |                   | Timesheets       | System               |                                    |       |     |
| 5  | ē 🖻                         |                |                             |                 |                    | \$ <del>,/</del> £ []               | 31                | 2                |                      |                                    |       |     |
|    | wse Jour                    | nals Jo<br>Adu | ournal Cash<br>stments Post | book Cashb      |                    | evalue Reconcile<br>counts Accounts | Close<br>Period   | All<br>reports • | Chart Of<br>Accounts |                                    |       |     |
|    | ounts                       |                |                             | Transacti       |                    |                                     | Period Processing |                  | Setup                |                                    |       |     |
|    | d 30 April,                 | 2020 -         | Evolud                      | le zero balance |                    |                                     | renou riocessing  | Reporting        | Setup                |                                    |       |     |
|    | a bo April,                 | 2020           |                             | e zero bulance  |                    |                                     |                   |                  |                      |                                    |       | ٦.  |
|    | Description                 | Openi          | ng Balance Ba               | lance Posted    | Period Balance Fo  | rward Balance Cu                    | rrent Balance     |                  |                      |                                    |       | _   |
|    | Net Assets                  | £ 4,3          | 71,070.84 £                 | -258,600.17     | £ 4,112,470.67     | £ 13,748.17 £ 4                     | 4,126,218.84      |                  |                      |                                    |       |     |
| ٩e | t Assets                    |                |                             |                 |                    |                                     |                   |                  |                      |                                    |       |     |
|    | Descripti                   | on             |                             | Opening Bal     | ance Balance Poste | d Period Balance                    | Forward Balance   | Current Bala     | ince                 |                                    |       |     |
| +  | Fixed Ass                   | ets            |                             | £ 619,400       | 0.00 £ 375.00      | £ 619,775.00                        | £ 0.00            | £ 619,775        | .00                  |                                    |       |     |
| E  | Current /                   | ssets          |                             | £ 6,475,903     | 2.37 £ 626,284.26  | 5 £ 7,102,186.63                    | £ 17,488.87       | £ 7,119,675      | .50                  |                                    |       |     |
| N  | let Assets                  | > Curren       | t Assets                    |                 |                    |                                     |                   |                  |                      |                                    |       |     |
|    | Descrip                     | tion           | Opening Balar               | nce Balance P   | osted Period Balan | ice Forward Balanc                  | e Current Balance | e                |                      |                                    |       |     |
|    | * Stock                     |                | £ 1,098,773.                | 70 £            | 0.00 £ 1,098,773.  | 70 £ 0.00                           | £ 1,098,773.70    | )                |                      |                                    |       |     |
|    | • Debtors                   |                | £ 1,385,717.                | 91 £ 873,19     | 3.68 £ 2,258,911.  | £ 18,000.00                         | £ 2,276,911.59    | •                |                      |                                    |       |     |
|    | Sundry                      | Debtors        | £ 1,323,671.                | 69 £            | 0.00 £ 1,323,671.  | 59 £ 0.00                           | £ 1,323,671.69    | 1                |                      |                                    |       |     |
|    | 🗄 Cash                      |                | £ 1,644,578.                | 99 £ -27,68     | 6.24 £ 1,616,892.  | 75 £ -511.13                        | £ 1,616,381.62    |                  |                      |                                    |       |     |
|    | <ul> <li>Accrual</li> </ul> | s              | £ 1,023,160.                | 08 £ -219,22    | 3.18 £ 803,936.    | 90 £ 0.00                           | £ 803,936.90      | 1                |                      |                                    |       |     |
| ÷  | Creditors                   | not due        | for over 1 year             | £ -85,000       | 0.00 £ 0.00        | £ -85,000.00                        | £ 0.00            | £ -85,000        | .00                  |                                    |       |     |
| +  | Current I                   | iabilities     |                             | £ -2,639,23     | L.53 £ -885,259.43 | £ -3,524,490.96                     | £ -3,740.70       | £ -3,528,231     | .66                  |                                    |       |     |
|    | ~                           |                |                             |                 |                    | 5 0 00 5 F                          |                   |                  |                      |                                    |       |     |
|    | Financed b                  |                |                             |                 | 5 -2,943,264.87    |                                     | 2,943,264.87      |                  |                      |                                    |       |     |
|    | Net Sales                   |                |                             |                 | 2 -3,304,631.55    |                                     |                   |                  |                      |                                    |       |     |
| 1  | Costs                       | £ 2,1          | 07,265.14                   | £ 28,160.61     | £ 2,135,425.75     | £ 1,251.83 £ 2                      | 2,136,677.58      |                  |                      |                                    |       |     |

Double clicking on a balance, or right clicking and selecting View transactions, opens a new window providing balance overview for the selected Trial Balance Group.

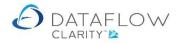

In the example below using the I expanded Net Assets > Current Assets and double clicked the Period Balance cell for Debtors (outlined in yellow in the above image). This opened the balance overview window for the selected line:

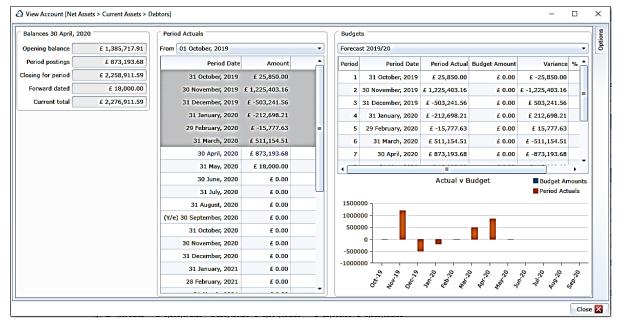

From the balance overview window you can view the period postings made against that TB group by double clicking the desired period, or right clicking and selecting View transactions. In the example below 31 May 2020 was chosen:

| alances 31 I  | May, 2020                |             | Period Actuals  |              |                        |          | Budgets      |               |                |                      |          |          |       |
|---------------|--------------------------|-------------|-----------------|--------------|------------------------|----------|--------------|---------------|----------------|----------------------|----------|----------|-------|
| pening bala   | £ 2,258,911              | .59 F       | rom 01 October, | 2019         |                        | •        | Forecast 201 | 9/20          |                |                      |          |          | •     |
| Period posti  | ngs £ 18,000             | 0.00        | P               | eriod Date   | Amount                 | •        | Period       | Period Date   | Period Act     | ual Budget Amount    | ,        | Variance | % 🔺   |
| osing for per | iod £ 2,276,911          | .59         | 30 A            | pril, 2020 A | £ 873,193.68           | -        | 1 31         | October, 2019 | £ 25,850       | .00 £ 0.00           | £ -25    | ,850.00  |       |
| Forward da    | ted £ (                  | 0.00        | 31 M            | 1ay, 2020    | £ 18,000.00            |          | 2 30 No      | vember, 2019  | £ 1,225,403    | .16 £ 0.00           | £ -1,225 | ,403.16  |       |
| Current to    | £ 2,276,911              | .59         | 30 Ju           | ine, 2020    | £ 0.00                 |          | 3 31 De      | cember, 2019  | £ -503,241     | .56 £ 0.00           | £ 503    | ,241.56  |       |
| A Tran        | sactions                 |             |                 |              |                        |          |              |               |                | - 0                  | ×        | 98.21    |       |
| C2 Iran       | sactions                 |             |                 |              | 1                      |          | 1            | 1             |                | - 0                  |          | 77.63    |       |
| A/c Coo       | le A/c Description       | Тур         | e Source Ledger | Source Code  | Source Description     |          | Date         | Period Date   | Reference      | Notes                | Options  | 54.51    |       |
| SALESI        | 1EM Members event rev    | enue INV    | Sales           | B00002       | British Financial Plan | ning Co. | 10-May-202   | 31-May-2020   | M56789         | Additional invoce as | agree 🗗  | 93.68    |       |
| VATSTA        | ND Standard Rate VAT     | BAT         | Nominal         |              |                        |          | 10-May-202   | 31-May-2020   |                |                      |          |          | •     |
| DEBTO         | RS Debtors Control       | BAT         | Sales           |              |                        |          | 10-May-202   | 31-May-2020   |                |                      |          | lget Am  | ounts |
| EQP HI        | RE Equipment Hire        | INV         | Purchase        | CPM001       | Campbells Prime Me     | at Ltd   | 01-May-202   | 31-May-2020   | 00999          | Fresh Savoury Onior  | n Burç   | iod Actu | als   |
| EQP HI        | RE Equipment Hire        | INV         | Purchase        | CPM001       | Campbells Prime Me     | at Ltd   | 01-May-202   | 31-May-2020   | 00999          | Fresh Small Burger   | Meat     |          |       |
| EQP HI        | RE Equipment Hire        | INV         | Purchase        | CPM001       | Campbells Prime Me     | at Ltd   | 01-May-202   | 31-May-2020   | 00999          | Fresh Lamb Shanks    |          |          |       |
| EQP HI        | RE Equipment Hire        | INV         | Purchase        | CPM001       | Campbells Prime Me     | at Ltd   | 01-May-202   | 31-May-2020   | 00999          | Fresh Cumberland R   | ting S   |          |       |
| EQP HI        | RE Equipment Hire        | INV         | Purchase        | CPM001       | Campbells Prime Me     | at Ltd   | 01-May-202   | 31-May-2020   | 00999          | Fresh Lamb Shanks    |          |          |       |
| VATZER        | CO Zero rate VAT         | BAT         | Nominal         |              |                        |          | 01-May-202   | 31-May-2020   | •              |                      |          |          |       |
| CREDIT        | ORS Creditors Control    | BAT         | Purchase        |              |                        |          | 01-May-202   | 31-May-2020   |                |                      |          | .0       |       |
| EQP HI        | RE Equipment Hire        | INV         | Purchase        | DB0001       | Deeside Brewery Ltd    |          | 01-May-202   | 31-May-2020   | 00998          | American in style wi | ith the  | Aug-20   | 02.03 |
| EQP HI        | RE Equipment Hire        | INV         | Purchase        | DB0001       | Deeside Brewery Ltd    |          | 01-May-202   | 31-May-2020   | 00998          | "Our light and crisp | Stean    | * *      |       |
| EQP HI        | RE Equipment Hire        | INV         | Purchase        | DB0001       | Deeside Brewery Ltd    |          | 01-May-202   | 31-May-2020   | 00998          | "Our signature Scot  | tish Pa  |          | Clos  |
|               |                          |             |                 |              |                        |          |              |               |                |                      | •        |          |       |
|               | ets > Current Assets > D | ebtors, Per |                 | y, 2020      |                        |          |              | 1             | ( <b>( )</b> ) | Page 1               | of 2     |          |       |
| Cost Ce       |                          |             |                 |              |                        |          |              |               | نا لب جدد      |                      | _        |          |       |

From the transaction window above you double click a transaction, or right clicking and selecting View transactions to view its source information. In the example below I chose to view an Invoice posted against Purchase Ledger account CPM001.

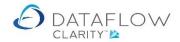

If the Invoice originated from Purchase Order Processing all of the related document information is displayed:

| lances 31 May, 2 | 020              |        | Peri                   | od Actuals — |            |                |        |         |     | Budgets   | . —     |                 |               |              |       |              |          |        |
|------------------|------------------|--------|------------------------|--------------|------------|----------------|--------|---------|-----|-----------|---------|-----------------|---------------|--------------|-------|--------------|----------|--------|
| ening balance    | £ 2,258,         | 911.5  | 9 From                 | 01 October   | 2019       |                |        | •       |     | Forecas   | 2019    | /20             |               |              |       |              |          | -      |
| eriod postings   | £ 18,            | ,000.0 | 0                      | P            | eriod Dat  | e Amo          | unt    | •       | 1   | Period    |         | Period Date     | Period Actu   | al Budget Ar | mount | ١            | /ariance | %      |
| ing for period   | £ 2,276          | 911.5  | 9                      | 30 A         | pril, 2020 | £ 873,193.     | 68     | _       |     | 1         | 31 0    | ctober, 2019    | £ 25,850.0    | 0 £          | 0.00  | £ -25        | ,850.00  |        |
| Forward dated    |                  | £ 0.0  | 0                      | 31           | 1ay, 2020  | £ 18,000.      | .00    |         |     | 2         | 30 Nov  | ember, 2019     | £ 1,225,403.1 | 6 £          | 0.00  | £ -1,225     | ,403.16  | _      |
| Current total    | £ 2,276          | 911.5  | 9                      | 30 J         | une, 2020  | ) £0.          | .00    |         |     | 3         | 31 Dec  | ember, 2019     | £ -503,241.5  | 6 £          | 0.00  | £ 503        | ,241.56  |        |
| 👌 Transactio     | ns               |        |                        |              |            |                |        |         |     |           |         |                 |               | _            |       | ×            | 98.21    |        |
|                  |                  |        |                        |              |            |                |        |         |     |           |         |                 |               |              | 1     |              | 77.63    |        |
|                  | Source Ledger    |        | Amou                   |              |            | Description    |        | A/c Cod | -   | Source I  |         |                 | Period Date   |              |       | Ę.           | 54.51    |        |
| B00002           | Sales            |        |                        | 00 10-May-2  | 2020 Me    | mbers event re | venue  | SALESM  | IEM | British F | inancia | al Planning Co. | 31-May-202    | 0 M56789     | Addit | ional        | .93.68   | -      |
|                  | Nominal<br>Sales | BAT    | £ -3,000.<br>£ 18,000. | Source T     | ransactio  | 15             |        |         |     |           |         |                 |               | - 0          | 1 :   | ×            |          | •      |
| CPM001           | Purchase         | INV    | £ 18,000.<br>£ 4.      | Kind         | Туре       | Date           | Refere | ence    | Our | Reference |         | Their Referen   | ce            | Amount       | :     |              | iget Ar  |        |
| CPM001           | Purchase         | INV    | £ 110                  | Invoice      | INV        | 01-May-2020    | 00100  | )2      | DM4 | 58        |         |                 |               | £ 354.90     |       |              | IOG AC   | uais   |
| CPM001           | Purchase         | INV    | £ 163.                 | Order        | ORD        | 01-May-2020    | 00000  | 07826   | DM4 | 58        |         |                 |               | £ 518.40     |       |              |          |        |
| CPM001           | Purchase         | INV    | £ 15.                  | Delivery     | DEL        | 01-May-2020    | 00000  | 008503  | DM4 | 58        |         |                 |               | £ 354.90     |       |              | _        |        |
| CPM001           | Purchase         | INV    | £ 61.                  |              |            |                |        |         |     |           |         |                 |               |              |       |              | -        |        |
|                  | Nominal          | BAT    | £ 0.                   |              |            |                |        |         |     |           |         |                 |               |              |       |              | -        |        |
|                  | Purchase         | BAT    | £ -354.                |              |            |                |        |         |     |           |         |                 |               |              |       |              |          | -      |
| DB0001           | Purchase         | INV    | £ 118.                 |              |            |                |        |         |     |           |         |                 |               |              |       |              | 449-20   | 3e0.20 |
| DB0001           | Purchase         | INV    | £ 19.                  |              |            |                |        |         |     |           |         |                 |               |              |       |              | <b>v</b> | ^      |
| DB0001           | Purchase         | INV    | £ 39.                  |              |            |                |        |         |     |           |         |                 |               |              |       |              |          | Clos   |
|                  |                  |        | -                      |              |            |                |        |         |     |           |         |                 |               |              |       |              |          |        |
| Net Assets >     | Current Assets   | > Deb  | tors, Period           |              |            |                |        |         |     |           |         |                 |               |              |       |              |          |        |
| Cost Centre      | Details          |        |                        |              |            |                |        |         |     |           |         |                 |               |              |       | 1            |          |        |
| Clear filter     | 2                |        | 11                     |              |            |                |        |         |     |           |         |                 |               |              |       | $\mathbf{x}$ |          |        |

From the Source Transactions window you can drill down even further by double clicking on a transaction source, or right clicking the desired line and selecting View transactions.

In the example below I chose to view the Order Details:

| Kind          | Туре         | Date              | Reference | e (     | Our Reference | The      | ir Refere | ence   |        | Amoun    | t      |     |
|---------------|--------------|-------------------|-----------|---------|---------------|----------|-----------|--------|--------|----------|--------|-----|
| Invoice       | INV          | 01-May-2020       | 001002    | 1       | DM458         |          |           |        |        | £ 354.90 | )      | -1  |
| 9 Order       | ORD          | 01-May-2020       | 00000078  | 826 [   | DM458         |          |           |        |        | £ 518.40 | )      |     |
| 0 Delivery    | DEL          | 01-May-2020       | 0000008   | 503 I   | DM458         |          |           |        |        | £ 354.90 | )      |     |
| 9             |              | 1                 |           |         |               |          |           |        |        |          |        |     |
| Order for CPN | 4001 Campbel | lls Prime Meat Lt | d Number  | r: 0000 | 007826        |          |           |        |        | -        |        | 2   |
| eader 📄 Det   | ails 🖳 Line  | si∰⊟              |           |         |               |          |           |        |        |          |        |     |
| ines          |              |                   |           |         |               |          |           |        |        |          |        |     |
| item Code     | Notes        |                   |           | Packs   | Pack Size     | Quantity | Price     | Goods  | Net    | VAT Code | VAT %  | v   |
| BURGER        | Fresh Save   | oury Onion Burg   | er        | 3.00    | Each          | 3.00     | 1.50      | 4.50   | 4.50   | 0        | 0.00 % | 0.0 |
| URGER-SMALL   | Fresh Sma    | ll Burger Meat B  | 30x 1     | 10.00   | Each          | 10.00    | 11.00     | 110.00 | 110.00 | 0        | 0.00 % | 0.0 |
| АМВ           | Fresh Lam    |                   |           |         | Dozen         |          |           | 327.00 |        |          | 0.00 % | 0.0 |
| AUSAGES       |              | berland Ring Sa   | -         |         | BOXES of 10   | 20.00    | 7.95      | 15.90  | 15.90  |          | 0.00 % |     |
| AMB           | Fresh Lam    | b Shanks          | 1         | 10.00   | Each          | 10.00    | 6.10      | 61.00  | 61.00  | 0        | 0.00 % | 0.0 |
|               |              |                   |           |         |               |          |           |        |        |          |        |     |
|               |              |                   |           |         |               |          |           |        |        |          |        |     |

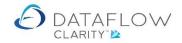

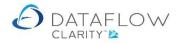

The same process is adopted when viewing the Nominal Browse grid with the Group parameter not ticked. You can view a Nominal accounts balance overview simply by double clicking anywhere on that grid line, or right clicking and selecting View transactions.

| Balances 30 April, 202 | 20           | Period Actuals                                                                       |                            |   | Budge                                         | ts                |               |                                                                                                    |             |             |
|------------------------|--------------|--------------------------------------------------------------------------------------|----------------------------|---|-----------------------------------------------|-------------------|---------------|----------------------------------------------------------------------------------------------------|-------------|-------------|
| Opening balance        | £ 118,132.46 | From 01 October, 2019                                                                |                            | • | Foreca                                        | st 2019/20        |               |                                                                                                    |             | •           |
| Period postings        | £ 24,500.00  | Period Date                                                                          | Amount                     |   | Period                                        | Period Date       | Period Actual | Budget Amount                                                                                                    | Variance    | % of Bud    |
| Closing for period     | £ 142,632.46 | 31 October, 2019                                                                     | £ 25,219.48                |   | 1                                             | 31 October, 2019  | £ 25,219.48   | £ 28,560.00                                                                                                    | £ 3,340.52  | -11.        |
| Forward dated          | £ 0.00       | 30 November, 2019                                                                    | £ 24,386.15                |   | 2                                             | 30 November, 2019 | £ 24,386.15   | £ 27,540.00                                                                                                    | £ 3,153.85  | -11.        |
| Current total          | £ 142,632.46 | 31 December, 2019                                                                    | £ 23,333.51                |   | 3                                             | 31 December, 2019 | £ 23,333.51   | £ 23,460.00                                                                                                    | £ 126.49    | -0.         |
|                        |              | 31 January, 2020                                                                     | £ 22,035.25                |   | 4                                             | 31 January, 2020  | £ 22,035.25   | £ 24,480.00                                                                                                    | £ 2,444.75  | -9.         |
|                        |              | 29 February, 2020                                                                    | £ 23,158.07                | = | 5                                             | 29 February, 2020 | £ 23,158.07   | £ 26,520.00                                                                                                    | £ 3,361.93  | -12.        |
|                        |              | 31 March, 2020                                                                       | £ 0.00                     |   | 6                                             | 31 March, 2020    | £ 0.00        | £ 23,460.00                                                                                                    | £ 23,460.00 | -100.       |
|                        |              | 30 April, 2020                                                                       | £ 24,500.00                |   | 7                                             | 30 April, 2020    | £ 24,500.00   | £ 22,491.00                                                                                                    | £-2,009.00  | 8.          |
|                        |              | 31 May, 2020                                                                         | £ 0.00                     |   |                                               |                   |               |                                                                                                    |             | - · · · ·   |
|                        |              | 30 June, 2020                                                                        | £ 0.00                     |   |                                               |                   | Actual        | v Budget                                                                                                    | Bud         | get Amounts |
|                        |              |                                                                                      |                            |   |                                               |                   |               |                                                                                                    |             |             |
|                        |              | 31 July, 2020                                                                        | £ 0.00                     |   |                                               |                   |               |                                                                                                    | Peri        | od Actuals  |
|                        |              | 31 July, 2020<br>31 August, 2020                                                     | £ 0.00<br>£ 0.00           |   | (                                             |                   |               |                                                                                                    | Peri        | od Actuals  |
|                        |              |                                                                                      |                            |   | -5000                                         |                   |               |                                                                                                    | Peri        | od Actuals  |
|                        |              | 31 August, 2020                                                                      | £ 0.00                     |   |                                               |                   |               |                                                                                                    | Peri        | od Actuals  |
|                        |              | 31 August, 2020<br>(Y/e) 30 September, 2020                                          | £ 0.00<br>£ 0.00           |   | -5000<br>-10000<br>-15000<br>-20000           | )                 |               |                                                                                                    | Peri        | od Actuals  |
|                        |              | 31 August, 2020<br>(Y/e) 30 September, 2020<br>31 October, 2020                      | £ 0.00<br>£ 0.00<br>£ 0.00 |   | -5000<br>-10000<br>-15000<br>-20000<br>-25000 |                   |               |                                                                                                    | Peri        | od Actuals  |
|                        |              | 31 August, 2020<br>(Y/e) 30 September, 2020<br>31 October, 2020<br>30 November, 2020 | £ 0.00<br>£ 0.00<br>£ 0.00 |   | -5000<br>-10000<br>-15000<br>-20000           |                   |               | 401-22<br>401-23<br>- 12-2<br>- 12-2 |             |             |

Double clicking the graph will present it three dimensionally:

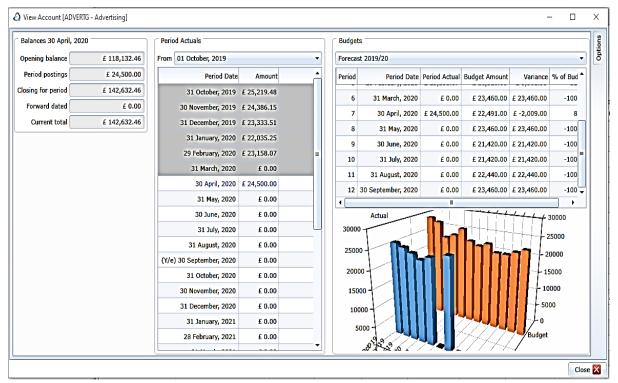

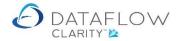

From the balance overview window you can view the period postings by double clicking the desired period, or right clicking and selecting View transactions. In the example below 31 December 2019 was chosen:

| alances 51  | December, 20  | 19          | Period Actua        | als           |             |           |          | Budge     | ts         |             |                 |                    |       |             |                    |
|-------------|---------------|-------------|---------------------|---------------|-------------|-----------|----------|-----------|------------|-------------|-----------------|--------------------|-------|-------------|--------------------|
| pening bal  | ance          | £ 49,605.6  | 3 From 01 Oc        | tober, 2019   |             |           | -        | Foreca    | st 2019/20 | ŀ.          |                 |                    |       |             |                    |
| Period pos  | tings         | £ 23,333.5  | 1                   | Period Date   | Amount      |           | <b>^</b> | Period    | F          | Period Date | Period Actual   | Budget Amou        | unt   | Variance    | e % of Budge       |
| osing for p | eriod         | £ 72,939.1  | 4 31                | October, 2019 | £ 25,219.48 |           |          | 5         | 29 Febr    | uary, 2020  | £ 23,158.07     | £ 26,520.          | .00   | £ 3,361.93  | -12.68             |
| Forward d   | lated         | £ 69,693.3  | 2 30 N              | ovember, 2019 | £ 24,386.15 |           |          | 6         | 31 M       | arch, 2020  | £ 0.00          | £ 23,460.          | .00 £ | 23,460.00   | -100.00            |
| Current     | total         | £ 142,632.4 | 6 31 D              | ecember, 2019 | £ 23,333.51 |           |          | 7         | 30         | April, 2020 | £ 24,500.00     | £ 22 <b>,4</b> 91. | .00 £ | £ -2,009.00 | 8.93               |
| a Tra       | ansactions    |             |                     |               |             |           |          |           |            |             |                 | -                  |       | ×           | -100.00            |
| Туре        | Source Ledger | Source Code | Source Description  | Date          | Period Date | Reference | Notes    | Batch No. | Audit No.  | Currency    | Exchange Rate   | Amount             | VAT   | Coc         |                    |
| JRN         | Nominal       |             |                     | 04-Dec-2019   | 31-Dec-2019 | 724/181   |          | 480       | 8511       |             | 1               | £ 3,438.62         |       | Options 200 |                    |
| JRN         | Nominal       |             |                     | 04-Dec-2019   | 31-Dec-2019 | 725/275   |          | 480       | 8554       |             | 1               | £ 3,824.59         |       |             |                    |
| JRN         | Nominal       |             |                     | 04-Dec-2019   | 31-Dec-2019 | 726/162   |          | 480       | 8597       |             | 1               | £ 1,192.99         |       |             | Budget Amour       |
| JRN         | Nominal       |             |                     | 04-Dec-2019   | 31-Dec-2019 | 729/181   |          | 480       | 8640       |             | 1               | £ 3,859.68         |       |             | Period Actuals     |
| JRN         | Nominal       |             |                     | 04-Dec-2019   | 31-Dec-2019 | 728/032   |          | 480       | 8683       |             | 1               | £ 3,859.68         |       |             | <b>1 1 1</b>       |
| JRN         | Nominal       |             |                     | 04-Dec-2019   | 31-Dec-2019 | 723/640   |          | 480       | 8726       |             | 1               | £ 3,438.62         |       |             |                    |
| JRN         | Nominal       |             |                     | 04-Dec-2019   | 31-Dec-2019 | 727/874   |          | 480       | 8769       |             | 1               | £ 3,719.33         |       |             |                    |
|             |               |             |                     |               |             |           |          |           |            |             |                 |                    |       | \$          | <sup>44</sup> 9-20 |
| -           |               |             | Ing 31 December, 20 |               |             |           |          |           |            |             | < <b>&gt;</b> N | Page 1             |       | • 00        | Close<br>£         |

As with the Group example you are able to drill down right to the source detail of the chosen entry. From within the period postings window there is a separate right click menu presenting options specifically for that grid:

|                |                                   |                |                |               |       |                |                |          |                    |                               | 1         | 1         | 1        |               |             |          |             | 1                                     |         |
|----------------|-----------------------------------|----------------|----------------|---------------|-------|----------------|----------------|----------|--------------------|-------------------------------|-----------|-----------|----------|---------------|-------------|----------|-------------|---------------------------------------|---------|
| lype           | Source Ledger                     | Attachments    | Source Code    | Source Desc   | ripti | on             | Date           | Period I | ate Refer          | ence Notes                    | Batch No. | Audit No. | Currency | Exchange Rate | Amount      | VAT Code | VAT Amount  | Amount                                |         |
| NV             | Purchase                          |                | BRAT           | Bratford Des  | ign   | Services       | 01-Jun-2020    | 30-Jun-2 | 020 012/           | 1 OFFICE DESKS                | 204       | 3322      |          | 1             | £ 9,850.00  | 1        | £ 1,723.75  | £ 9,850.00                            | £ 1,72  |
| INV            | Purchase                          |                | NOVES          |               |       | cy&Design Ltd  | 02-Jun-2020    | 30-Jun-3 | 020 302/           | 1 CABINETS                    | 204       | 3323      |          | 1             | € 8,500.00  | 1        | £ 1,487.50  | € 8,500.00                            | £ 1,48  |
| INV            | Purchase                          |                | NOVES          | Noves Con     | 3     | Refresh        |                | n-3      | 020 5689           | 08 Frame work 568             | 577       | 9643      | EUR      | 1.1166        | € 6,300.00  | 0        | € 0.00      | € 5,642.13                            | 6       |
| INV            | Purchase                          | -              | A00001         | ACCO Ltd.     | 2     | View scanned   | documents      | n-3      | 020 7890           | 45 test 2                     | 590       | 9700      |          | 1             | £ 1,500.00  | 1        | £ 300.00    | £ 1,500.00                            | £ 30    |
| INV            | Purchase                          |                | LOTTS          | Lott and Lc   | 3     | View source do | ocuments       | n-3      | 020 M568           | 934 As per your order         | 610       | 9776      |          | 1             | £ 80,000.00 | 1        | £ 16,000.00 | £ 80,000.00                           | £ 16,00 |
|                |                                   |                |                |               | -3    | View cost cent | res            |          |                    |                               |           |           |          |               |             |          |             |                                       |         |
|                |                                   |                |                |               | Σ     | Sum selected   | relis          |          |                    |                               |           |           |          |               |             |          |             |                                       |         |
|                |                                   |                |                |               | _     | Copy to Clipbo |                |          |                    |                               |           |           |          |               |             |          |             |                                       |         |
|                |                                   |                |                |               |       | Last saved col |                | -        |                    |                               |           |           |          |               |             |          |             |                                       |         |
|                |                                   |                |                |               |       |                |                |          |                    |                               |           |           |          |               |             |          |             |                                       |         |
|                |                                   |                |                |               | - 1   |                |                |          |                    |                               |           |           |          |               |             |          |             |                                       |         |
|                |                                   |                |                |               | - 1   | Revert column  |                | ult      |                    |                               |           |           |          |               |             |          |             |                                       |         |
|                |                                   |                |                |               | - 1   |                |                | ult      |                    |                               |           |           |          |               |             |          |             |                                       |         |
|                |                                   |                |                |               | - 1   |                |                | ult      |                    |                               |           |           |          |               |             |          |             |                                       |         |
| -              |                                   |                |                | 1             | 7     | Revert column  |                | ult      |                    |                               |           |           |          |               |             |          |             |                                       | •       |
| -              | JRCH - Purchase                   | s Engineering  | Service, Perio | 1             | 7     | Revert column  |                |          |                    |                               |           |           |          |               |             | н        | • • н       | Page 1                                | of 1    |
| QPP            | JRCH - Purchase<br>Centre Details | is Engineering | Service, Perio | 1             | 7     | Revert column  |                |          |                    |                               |           |           |          |               |             | н        | K D H       | · · · · · · · · · · · · · · · · · · · | _       |
| EQPP<br>Cost ( | Centre Details                    | is Engineering |                | 1             | 7     | Revert column  |                |          | Amount             | Currency Amount               |           |           |          |               |             | И        | I DI        | · · · · · · · · · · · · · · · · · · · | of 1    |
| -              | Centre Details                    |                |                | d ending 30 : | 7     | Revert column  | layout to defa |          | Amount<br>9,500.00 | Currency Amount<br>£ 8,500.00 |           |           |          |               |             | н        | K D N       | · · · · · · · · · · · · · · · · · · · | of      |

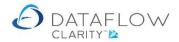

From the transaction browse window there are various Options available to use on the right hand side. The Options are highlighted in yellow below, with the available filters in Red. You can reduce the viewable transaction content by applying these filters therefore making it easier to source specific transactions.

| Type | Source Ledger                    | Attachments     | Source Code    | Source Description               | Date        | Period Date | Reference | Notes             | Batch No. | Audit No. | Currency | Exchange Rate | Amount      | VAT Code | Options                         | •             | • • |
|------|----------------------------------|-----------------|----------------|----------------------------------|-------------|-------------|-----------|-------------------|-----------|-----------|----------|---------------|-------------|----------|---------------------------------|---------------|-----|
| INV  | Purchase                         |                 | BRAT           | Bratford Design Services         | 01-Jun-2020 | 30-Jun-2020 | 012/11    | OFFICE DESKS      | 204       | 3322      |          | 1             | £ 9,850.00  | 1        | 🔲 By Batch                      |               |     |
| INV  | Purchase                         |                 | NOVES          | Noves Consultancy&Design Ltd     | 02-Jun-2020 | 30-Jun-2020 | 302/11    | CABINETS          | 204       | 3323      |          | 1             | £ 8,500.00  | 1        |                                 |               |     |
| INV  | Purchase                         |                 | NOVES          | Noves Consultancy&Design Ltd     | 23-Jun-2020 | 30-Jun-2020 | 568908    | Frame work 568    | 577       | 9643      | EUR      | 1.1166        | € 6,300.00  | 0        | 🛄 By Year                       |               |     |
| INV  | Purchase                         | 1               | A00001         | ACCO Ltd.                        | 11-Jun-2020 | 30-Jun-2020 | 789045    | test 2            | 590       | 9700      |          | 1             | £ 1,500.00  | 1        | Year ending                     | 30 November.  | •   |
| INV  | Purchase                         | 1               | LOTTS          | Lott and Lott Rail Services Ltd  | 08-Jun-2020 | 30-Jun-2020 | M568934   | As per your order | 610       | 9776      |          | 1             | £ 80,000.00 | 1        |                                 |               |     |
|      |                                  |                 |                |                                  |             |             |           |                   |           |           |          |               |             |          |                                 |               |     |
|      |                                  |                 |                |                                  |             |             |           |                   |           |           |          |               |             |          | By Perio     Period     Exclude | 30 June, 2020 | •   |
| -    |                                  |                 |                |                                  |             |             |           |                   |           |           |          |               |             |          | Period                          | 30 June, 2020 | •   |
| _    | URCH - Purchas                   | es Engineering  | g Service, Per | iod ending 30 June, 2020         |             |             |           |                   |           |           |          |               |             | И        | Period                          | 30 June, 2020 | •   |
| QPPL | URCH - Purchas<br>Centre Details | es Engineering  | g Service, Per | od ending 30 June, 2020          |             | •           |           |                   |           |           |          |               |             | н        | Period                          | 30 June, 2020 | •   |
| -    | Centre Details                   | ses Engineering | g Service, Per | iod ending 30 June, 2020<br>Town | Percentage  |             | ount      | Currency Amount   |           |           |          |               |             | ×        | Period                          | 30 June, 2020 | •   |

You may also click on the available column headers to sort the grid by ascending or descending order.

Right clicking the mouse on a grid presents a number of right click options. The options available vary depending on which grid and/or transaction you are right clicking on.

| The  | list helow | offers an | overview of the | available right | click ontions.   |
|------|------------|-----------|-----------------|-----------------|------------------|
| 1116 | list Delow | Uners an  |                 | avaliable right | . CIICK OPTIONS. |

|       | insactions      |                |               |             |           |                                          |             |             |           |                   |           |           |          |               |             |          |             | -           |         |
|-------|-----------------|----------------|---------------|-------------|-----------|------------------------------------------|-------------|-------------|-----------|-------------------|-----------|-----------|----------|---------------|-------------|----------|-------------|-------------|---------|
| ype   | Source Ledger   | Attachments    | Source Code   | Source Des  | ription   |                                          | Date        | Period Date | Reference | Notes             | Batch No. | Audit No. | Currency | Exchange Rate | Amount      | VAT Code | VAT Amount  | Amount      |         |
| INV   | Purchase        |                | BRAT          | Bratford De | ign Servi | ices                                     | 01-Jun-2020 | 30-Jun-202  | 012/11    | OFFICE DESKS      | 204       | 3322      |          | 1             | £ 9,850.00  | 1        | £ 1,723.75  | £ 9,850.00  | £ 1,72  |
| INV   | Purchase        |                | NOVES         |             |           |                                          | 02-Jun-2020 | 30-Jun-202  | 302/11    | CABINETS          | 204       | 3323      |          | 1             | £ 8,500.00  | 1        | £ 1,487.50  | £ 8,500.00  | £ 1,48  |
| INV   | Purchase        |                | NOVES         | Noves Con   | S Refr    | resh                                     |             | n-202       | 568908    | Frame work 568    | 577       | 9643      | EUR      | 1.1166        | € 6,300.00  | 0        | € 0.00      | £ 5,642.13  | 6       |
| INV   | Purchase        |                | A00001        | ACCO Ltd.   | S View    | v scanned d                              | locuments   | n-202       | 789045    | test 2            | 590       | 9700      |          | 1             | £ 1,500.00  | 1        | £ 300.00    | £ 1,500.00  | £ 30    |
| INV   | Purchase        |                | LOTTS         | Lott and Lo | S View    | v source do                              | cuments     | n-202       | M568934   | As per your order | 610       | 9776      |          | 1             | £ 80,000.00 | 1        | £ 16,000.00 | £ 80,000.00 | £ 16,00 |
|       |                 |                |               |             | Σ Sum     | selected c                               | ells        |             |           |                   |           |           |          |               |             |          |             |             |         |
|       |                 |                |               |             | S Last    | y to Clipboz<br>saved colu<br>ert column |             |             |           |                   |           |           |          |               | _           |          |             |             |         |
|       | IPCH - Durchase | - Engineering  | Service Peri  |             | S Last    | : saved colu<br>ert column               | ımn layout  |             |           |                   |           |           |          |               | _           |          |             | Page 1      |         |
| EQPPU | IRCH - Purchase | is Engineering | Service, Peri |             | S Last    | : saved colu<br>ert column               | ımn layout  | ıt          |           |                   |           |           |          |               |             | н        | 4 🕨 H       | Page 1      | of 1    |
| -     | entre Details   | is Engineering | Service, Peri |             | S Last    | : saved colu<br>ert column               | ımn layout  | it          | nount     | Currency Amount   |           |           |          |               |             | н        | н           |             | • 0 × 1 |

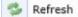

Use this option to refresh the current view and bring in any new information since the window was opened.

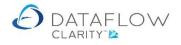

| Q View account                  | Use this option to view the selected accounts details.                                                                                                    |
|---------------------------------|----------------------------------------------------------------------------------------------------|
| Q View transactions             | Use this option to view the transactions for the selected balance.                                                                                                    |
| 33 View cost centres            | Use this option to view the cost centre apportionment detail for the selected transaction.                                                                                                    |
| View scanned documents          | Use this option to view the scanned documents attached to the selected customer account.                                                                                                    |
| Source documents                | Use this option to view the selected transaction line's source.                                                                                                    |
| Modify batch                    | Use this option to modify the details of or reverse an existing Journal or Cashbook posting.                                                                                                    |
| Select all                      | Should you wish to copy and paste the viewable content into an external application use this option to select all cells in the active grid.                                                                                                    |
| <b>∑</b> Sum selected cells     | Use this option to perform a sum on the ranged of cells currently selected. This option only works with amount fields.                                                                                                    |
| Copy to Clipboard               | Use this option to copy the highlighted cells information to the windows clipboard. Once copied the windows paste facility will be available to paste the copied information into another application such as Microsoft Excel. There are sub options to copy to the clipboard such as: Display values, With headers and Unformatted. |
| Columns •                       | You are able to drag and move columns around to display the grid<br>information in a chosen format. This option allows you to revert to<br>Last saved layout or Revert layout to default, which will be the<br>system default.                                                                                                    |
| Uindow •                        | Similarly to the column option above this option allows you to choose between Save layout, Last saved layout or Revert layout to default.                                                                                                    |
| S Last saved column layout      | Reverts the layout back to the last saved layout.                                                                                                    |
| Revert column layout to default | Reverts the column layout back to the system default.                                                                                                    |